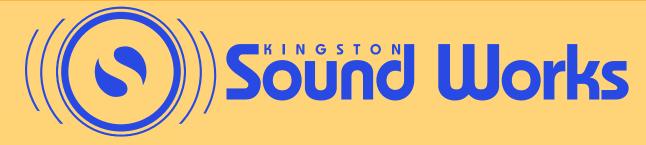

## **Powered Mixer - Front Controls**

Adjust hi frequency

Adjust mid frequency

Adjust low frequency

Add effect to this channel

Set the pan (left/right)

Set the monitor level

Set the main level

Switch between Stereo Mains mode and Mono Mains/Monitor mode

Master level control for monitors

Master level control for mains

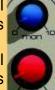

main to strong to the strong to the strong t

Dual input - accepts XLR or 1/4"

Use the pad for high input signals

# Powered Mixer - Back Connections

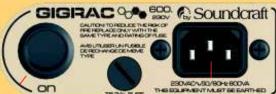

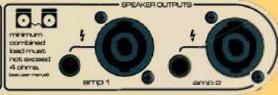

On/Off Switch

Power Supply - connect to outlet

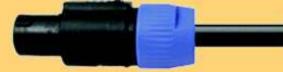

This speaker connection is called a "Speakon cable". The Gigrac has two speakon outputs. To connect the cable line up the large nub on the speakon with the female end of the Gigrac. Insert the speakon, then twist clockwise. You will here the speakon click into place.

To remove, pull the tab and rotate anit-clockwise

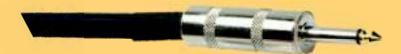

This speaker connection is called a "1/4 inch cable". The Gigrac has two 1/4" outputs. The cable plugs straight into the female end on the Gigrac. Do not try to plug this into the centre of the speakon connection. To remove, pull straight back.

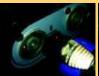

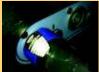

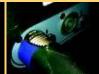

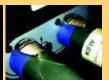

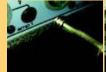

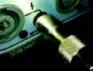

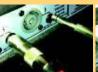

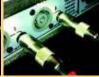

### Step 1:

Make sure the Gigrac is unplugged and turned off.

## Your system has 2 main speakers being run in stered

#### Step 2:

Using speakon or 1/4" speaker cables, connect the Amp 1 output of the gigrac to the left speaker and the Amp 2 output of the gigrac to the right speaker.

# Your system has 2 main speakers being run in mono, and 2 monitors

#### Step 2:

Using speakon or 1/4" speaker cables, connect the Amp 1 output of the gigrac to the left speaker, then connect a speaker cable from the left speaker to the right speaker. Connect the Amp 2 output of the gigrac to first monitor, then connect a speaker cable from the first to second monitor.

#### Step 3:

Make sure that the master volume levels for mains (red dial) and monitors (blue dial) are turned all the way down (as far as the dial will turn anti-clockwise). Make sure that all input channel main (red dial) and monitor (blue dial) levels are turned all the way down (fully anti-clockwise).

#### Step 4:

Connect all input sources. Use the provided XLR cables to connect all microphones and DI boxes (plug a regular 1/4" patch cable from a keyboard or guitar into the DI box and then use an XLR cable to run from the DI box to the Gigrac channel input). Use the 1/8" - Dual 1/4" or the 1/8" - Dual RCA cable to connect a Lap Top, or other music source to a channel input.

Note: If you are using a microphone (such as a condensor mic) or DI box that requires phantom power to operate, make sure you plug into input channels 1-4 and that the phantom power switch is pressed in. The switch is located above the master main and monitor volume dials. Only channels 1-4 will receive phantom power.

#### Step 5:

Plug the Gigrac into an outlet and turn the power switch on.

### Your system has 2 main speakers being run in stere

#### Step 6:

While speaking into a mic or playing music from a Lap Top, slowly turn up the main level (red dial) for the channel until the desired volume is reached. Adjust the Pan (yellow dial) and EQ (white dials) as needed.

# Your system has 2 main speakers being run in mono, and 2 monitors

#### Step 6:

While speaking into a mic or playing music from a Lap Top, slowly turn up the main level (red dial) for the channel until the desired volume is reached. Repeat this for the monitor level (blue dial). Adjust the EQ (white dials) as needed.

#### Step 7:

If FX such as reverb or delay is desired, depress the "effect on" button. Rotate the effect selection dial to the effect wanted. Turn the "to main" and/or "to mon" dials to desired level. Turn the individual FX level (grey dial) up on the desired channel.

#### Step 8:

Adjust the 7 band graphic EQ for mains and monitors as needed to eliminate feedback or further tweak the overall sound.

#### Step 9:

Check that neither clip light is lighting up, and that the led meter does not go into the red level. If the level is clipping or going into the red, then lower the input channels main and/or monitor levels as need be.

Consistently clipping the amp can severly damage both the Gigrac and the speakers.